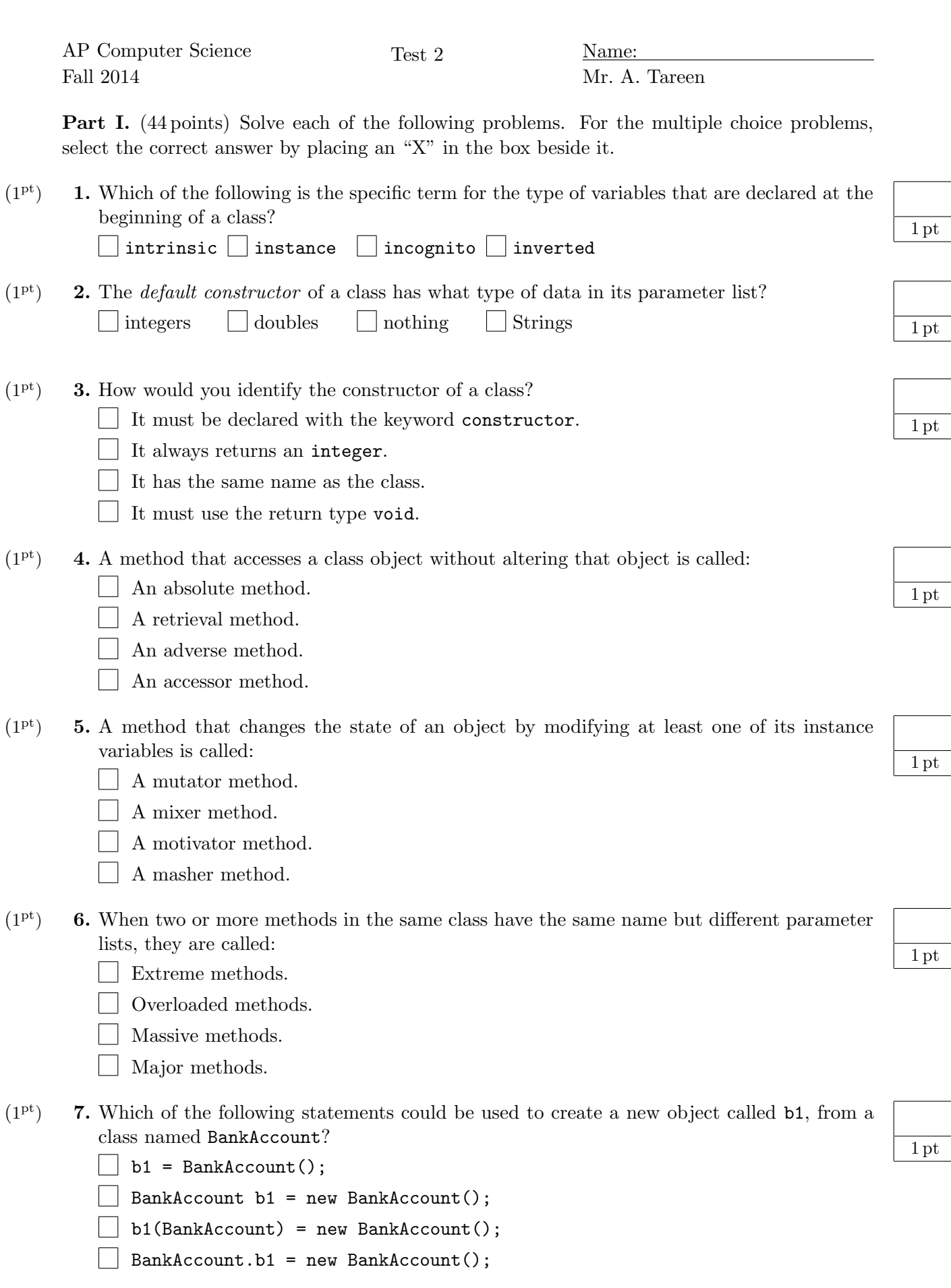

 $(1^{\rm pt})$ 8. Which of the following is not part of a Java class?

| | A constructor.

Instance variables.

**Accessor methods.** 

A method to delete the object and release its memory.

 $(1^{\rm pt})$ 9. Which invokes the method length() on the object str and stores the result in val?

```
\Box val = str.length();
\Box val = length.str();
\Box val = length().str;
```
 $\Box$  val = length(str);

Questions 10-13 refer to the following Date class declaration:

```
public class Date
{
   private int myDay;
   private int myMonth;
   private int myYear;
   public Date() \frac{1}{2} // default constructor
   {
       ...
   }
   public Date(int mo, int day, int yr) // constructor
   {
       ...
   }
   public int month() \frac{1}{2} // returns month of Date
   {
       ...
   }
   public int day() \frac{1}{2} // returns day of Date
   {
       ...
   }
   public int year() \frac{1}{2} // returns year of Date
   {
       ...
   }
   // Returns String representation of Date as "m/d/y", e.g. 4/18/1985
   public String toString()
   {
       ...
   }
}
```
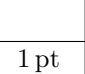

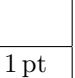

 $(3<sup>pts</sup>)$ 10. Which of the following correctly constructs a Date object?

> | Date d = new  $(2, 13, 1947)$ ; Date  $d = Date(2, 13, 1947);$ Date d; d = new  $(2, 13, 1947)$ ; Date d; d = Date(2, 13, 1947); Date  $d = new Date(2, 13, 1947)$ ;

(3 pts) 11. Which of the following will cause an error message?

I Date d1 = new Date $(8, 2, 1947)$ ; Date  $d2 = d1$ ; II Date d1 = null; Date  $d2 = d1$ ; III Date d = null; int  $x = d.year()$ ;  $\Box$  I only II only III only II and III only I, II and III

 $(3<sup>pts</sup>)$ 12. A client program creates a Date object as follows: Date d = new Date(1, 13, 2002); Which of the following subsequent code segments will cause an error?

> $\Box$  String s = d.toString();  $\Box$  int x = d.day();  $\vert \vert$  Date e = d; Date e = new Date(1, 13, 2002);  $\vert$  int  $y = d$ .myYear;

(3 pts) 13. A method in a client program for the Date class has this declaration:

Date d1 = new Date(month, day, year);

where month, day and year are previously defined integer variables. The same method now creates a second Date object d2 that is an exact copy of the object d1 refers to. Which of the following code segments will not do this correctly?

I Date  $d2 = d1$ : II Date d2 = new Date(month, day, year); III Date d2 = new Date(d1.month(), d1.day(), d1.year()); I only II only III only II and III only All will do this correctly.

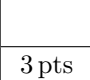

3 pts

3 pts

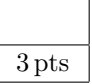

 $(10<sup>pts</sup>)$ 14. The three most important numbers describing a telescope are: the diameter of the main lens(the one in front), the focal length of the main lens(mainLength), and the focal length of the eyepiece(eyeLength). Each of these numbers should be considered a double. Write the Telescope class. Your implementation should include the following:

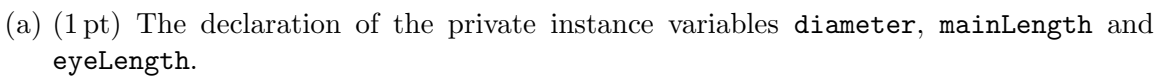

- (b) (3 pts) A constructor that has three variables in its parameter list. These will initialize the values of the private instance variables diameter, mainLength and eyeLength.
- (c) (3 pts) An accessor method called magnification(), which calculates and returns the magnification of the telescope in the form of a double. It is calculated with the formula:  $magnification = mainLength/eyeLength$
- (d) (3 pts) An accessor method called fNumber(), which calculates the focal number of the telescope, and returns it as a double. It is calculated with the following formula:  $fNumber = mainLength/diameter$

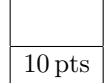

 $(3<sup>pts</sup>)$ 15. For the following Java program, write the output in the box labelled Terminal Output.

```
public class PassByValue
{
   public static int mystery(int x, int y)
    {
        return x + y;
    }
   public static void main(String[] args)
    {
        int a = 7;
        int b = 2;
        int result = 0;
        result = mystery(a, b);
        System.out.println("Result is: " + result);
    }
}
Terminal Output
```
 $(10<sup>pts</sup>)$ **16.** An APLine is a line defined by the equation  $ax + by + c = 0$ , where a is not equal to zero,  $b$  is not equal to zero, and  $a, b$ , and  $c$  are all integers. The slope of an APLine is defined to be the double value  $-a/b$ . A point(represented by integers x and y) is on an APLine if the equation of the APLine is satisfied when those x and y values are substituted into the equation. That is, a point represented by x and y is on the line if  $ax + by + c$  is equal to 0. Examples of two APLine equations are shown in the following table.

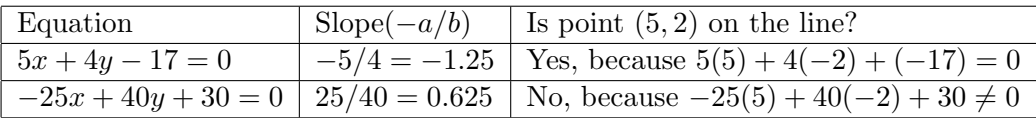

Assume that the following code segment appears in a class other than APLine. The code segment shows an example of using the APLine class to represent the two equations shown in the table.

```
APLine line1 = new APLine(5, 4, -17);
double slope1 = line1.getSlope(); \frac{1}{5} // slope1 is assigned -1.25
boolean onLine1 = line1.isOnLine(5, -2); // true
APLine line2 = new APLine(-25, 40, 30);
double slope2 = line2.getSlope(); // slope2 is assigned 0.625
boolean onLine2 = line2.isOnLine(5, -2); // false
```
3 pts

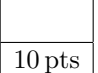

Write the APLine class. Your class must produce the indicated results when invoked by the code segment given above. You may ignore any issues related to integer overflow. Your implementation must include:

- (a) (1 pt) The declaration of the private instance variables a, b and c.
- (b) (3 pts) A constructor that has three integer parameters that represent a, b, and c, in that order. You may assume that the values of the parameters representing a and b are not zero.
- (c) (3 pts) A method getSlope() that calculates and returns the slope of the line.
- (d) (3 pts) A method isOnLine(int x, int y) that returns true if the point represented by its two parameters (x and y, in that order) is on the APLine, and returns false otherwise.